**Государственное казённое общеобразовательное учреждение Удмуртской Республики «Каракулинская школа для обучающихся с ограниченными возможностями здоровья»**

> ГОСУДАРСТВЕННОЕ КАЗЁННОЕ ОБЩЕОБРАЗОВАТЕЛЬНОЕ УЧРЕЖДЕНИЕ УДМУРТСКОЙ РЕСПУБЛИКИ "КАРАКУЛИНСКАЯ РЕСПУБЛИКИ "КАРАКУЛИНСКАЯ ШКОЛА ДЛЯ ОБУЧАЮЩИХСЯ С ОГРАНИЧЕННЫМИ ВОЗМОЖНОСТЯМИ ЗДОРОВЬЯ" Подписано цифровой подписью: ГОСУДАРСТВЕННОЕ КАЗЁННОЕ ОБЩЕОБРАЗОВАТЕЛЬНОЕ УЧРЕЖДЕНИЕ УДМУРТСКОЙ ШКОЛА ДЛЯ ОБУЧАЮЩИХСЯ С ОГРАНИЧЕННЫМИ ВОЗМОЖНОСТЯМИ ЗДОРОВЬЯ" Дата: 2023.10.16 09:56:35 +04'00'

Утверждена приказом директора школы от «30» августа 2023г. № 44/2 \_\_\_\_\_\_\_\_\_\_\_\_\_\_ А.Р. Ильина

# **ДОПОЛНИТЕЛЬНАЯ ОБЩЕОБРАЗОВАТЕЛЬНАЯ ОБЩЕРАЗВИВАЮЩАЯ ПРОГРАММА «USER»**

техническое направление Возраст обучающихся: 10-12 лет Срок реализации: 1 год

> **Составитель**: *Белёвцев В.Н.,*  педагог дополнительного образования **Рецензент:** *Истомина О.Н,* учитель высшей квалификационной категории

### **Пояснительная записка**

Дополнительная общеобразовательная программа кружка USERпризвана привить обучающимся базовые навыки работы с компьютером и разработана на основе следующих нормативных документов:

- Федеральный закон Российской Федерации от 29 декабря 2012г. № 273-Ф3 «Об образовании в Российской Федерации»;
- Приказ Министерства образования и науки РФ от 19 декабря 2014 г.№ 1599«Об утверждении федерального государственного образовательного стандарта образования обучающихся с умственной отсталостью (нарушением интеллекта)»;
- Приказ Министерства просвещения РФ от 27 июля 2022г. №629 «Об утверждении порядка организации и осуществления образовательной деятельности по дополнительным общеобразовательным программам»;
- Постановление Главного государственного санитарного врача РФ от 28 сентября 2020г. «Об утверждении санитарных правил СП 2.4.3648-20 «Санитарно-эпидемиологические требования к организациям воспитания и обучения, отдыха и оздоровления детей и молодежи»»;
- Примерная адаптированная основная общеобразовательная программа образования обучающихся с умственной отсталостью (интеллектуальными нарушениями)/Министерство образования и науки РФ. – М.: Просвещение, 2017;

Программа рассчитана на детей 11-12 лет. Занятия кружка проводятся **2 часа в неделю**. По календарному учебному графику учебного заведения продолжительность учебного года составляет 34 недели. На изучение всего курса кружка USER отведено **68 часов в год**.

#### **Цели, задачи, логика построения курса.**

Данная рабочая программа ставит следующие **цели:**

- обучение азам компьютерной грамотности;
- развитие компетентности ребёнка как ученика его социальной и познавательной активности, информационной грамотности, уверенности в себе, социальной независимости;
- воспитание способности ребенка к самореализации– его стремление к реализации знаний в программных продуктах, в познавательной и игровой деятельности, к удовлетворенности результатом деятельности и эмоциональной стабильности.

Рабочая программа призвана решать ряд задач: *образовательных, воспитательных, коррекционно-развивающих.*

#### *Образовательные задачи:*

- ознакомиться с устройством IBM-совместимого компьютера;
- научить правилам техники безопасности при работе на ПК;
- изучить интерфейс семейства OS Windows;

### *Воспитательные задачи:*

- привить навыки работы с мышью и клавиатурой;
- привить базовые навыки работы в игровых приложениях; в текстовых и графических редакторах, с мультимедийными проигрывателями и другим программным обеспечением;

### *Коррекционно-развивающие задачи:*

развитие и коррекция внимания, восприятия, воображения, памяти, мышления, речи, эмоционально-волевой сферы.

### **Методы, в основе которых лежит способ организации занятия:**

- словесные рассказ, лекция, объяснение, беседа;
- наглядные показ мультимедийных материалов, показ (выполнение) педагогом, работа по образцу и др.
- наблюдение, демонстрация;
- практические работы (выполнение работ по инструкционным картам, схемам, по памяти);
- методы изложения новых знаний;
- методы повторения, закрепления знаний;
- методы применения знаний;

# **Методы, в основе которых лежит уровень деятельности обучающихся:**

- объяснительно-иллюстративный обучающиеся воспринимают и усваивают готовую информацию;
- $\triangleright$  репродуктивный обучающиеся воспроизводят полученные знания и освоенные способы деятельности. Каждое занятие включает теоретическую часть и практическое выполнение задания.

# **Типы занятий:**

- Сообщение новых знаний (первоначальное изучение материала);
- Формирование и закрепление знаний и умений (практическая работа);
- Комбинированное занятие.

#### **Результаты освоения курса кружка USER**

#### **Личностные результаты:**

- формирование ответственного отношения к учению, готовности и способности обучающихся к саморазвитию и самообразованию на основе мотивации к обучению и познанию;
- формирование целостного мировоззрения, соответствующего современному уровню развития науки и общественной практики;
- развитие осознанного и ответственного отношения к собственным поступкам;
- формирование коммуникативной компетентности в процессе образовательной, учебно-исследовательской, творческой и других видов деятельности.

### **Метапредметные результаты:**

### **Регулятивные УУД:**

- умение самостоятельно определять цели своего обучения, ставить и формулировать для себя новые задачи в учёбе и познавательной деятельности, развивать мотивы и интересы своей познавательной деятельности;
- владение основами самоконтроля, самооценки, принятия решений и осуществления осознанного выбора в учебной и познавательной деятельности;

### **Познавательные УУД:**

- умение определять понятия, создавать обобщения, устанавливать аналогии, классифицировать, самостоятельно выбирать основания и критерии для классификации, устанавливать причинно-следственные связи, строить логическое рассуждение, умозаключение (индуктивное, дедуктивное и по аналогии) и делать выводы;
- умение создавать, применять и преобразовывать знаки и символы, модели и схемы для решения учебных и познавательных задач;
- смысловое чтение;

### **Коммуникативные УУД:**

- умение осознанно использовать речевые средства в соответствии с задачей коммуникации; владение устной и письменной речью;
- формирование и развитие компетентности в области использования информационно-коммуникационных технологий.

### **Предметные результаты:**

- умение использовать термины «информация», «сообщение», «данные», «программа»; понимание различий между употреблением этих терминов в обыденной речи и в информатике;
- $\triangleright$  умение использовать логические значения, операции и выражения с ними;
- умение формально выполнять алгоритмы, описанные с использованием конструкций ветвления (условные операторы) и повторения (циклы), вспомогательных алгоритмов, простых и табличных величин;
- умение использовать готовые прикладные компьютерные программы и сервисы в выбранной специализации, умение работать с описаниями программ и сервисами;
- навыки выбора способа представления данных в зависимости от постановленной задачи.

# **Учебно-тематический план**

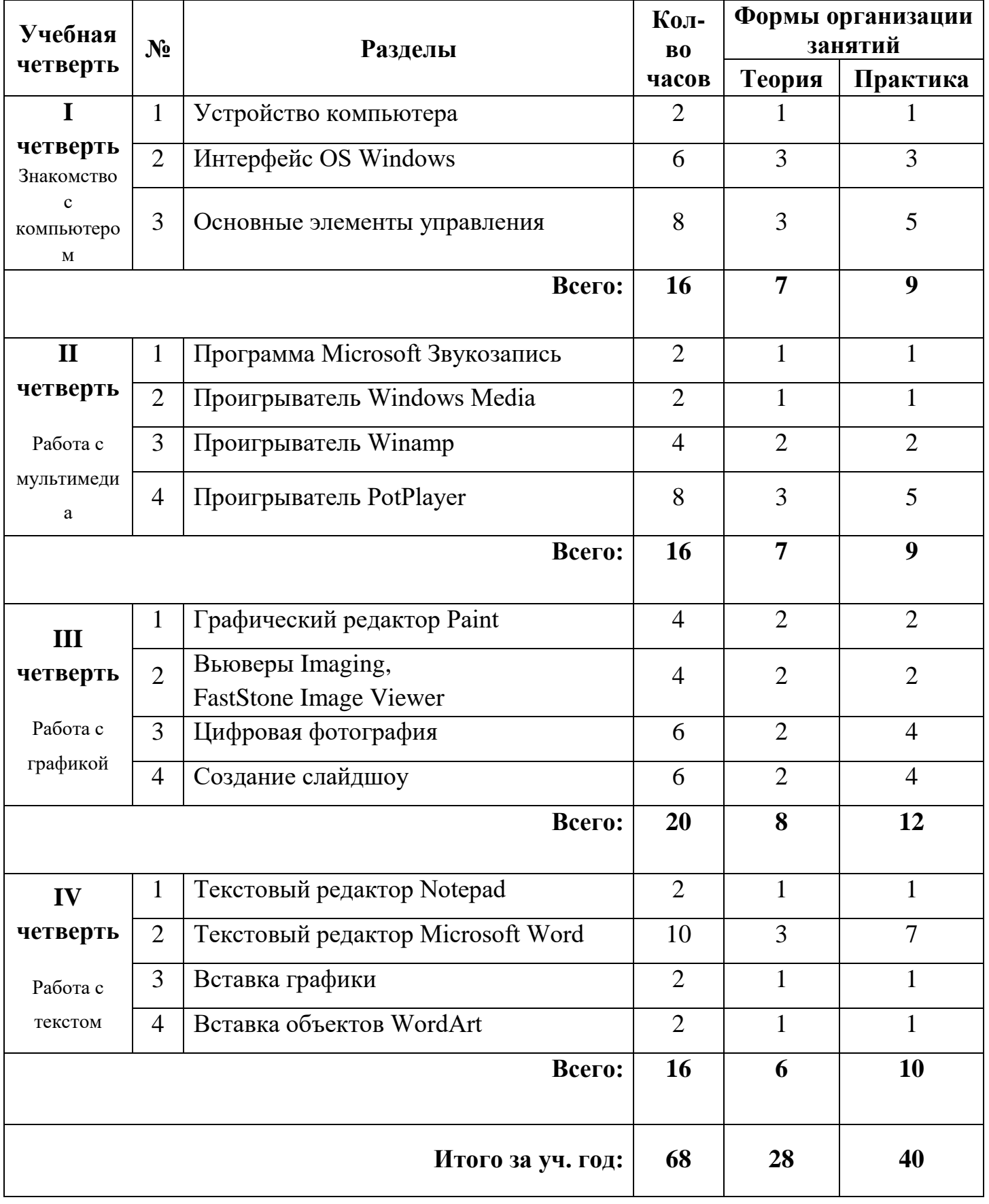

# **Календарно-тематическое планирование**

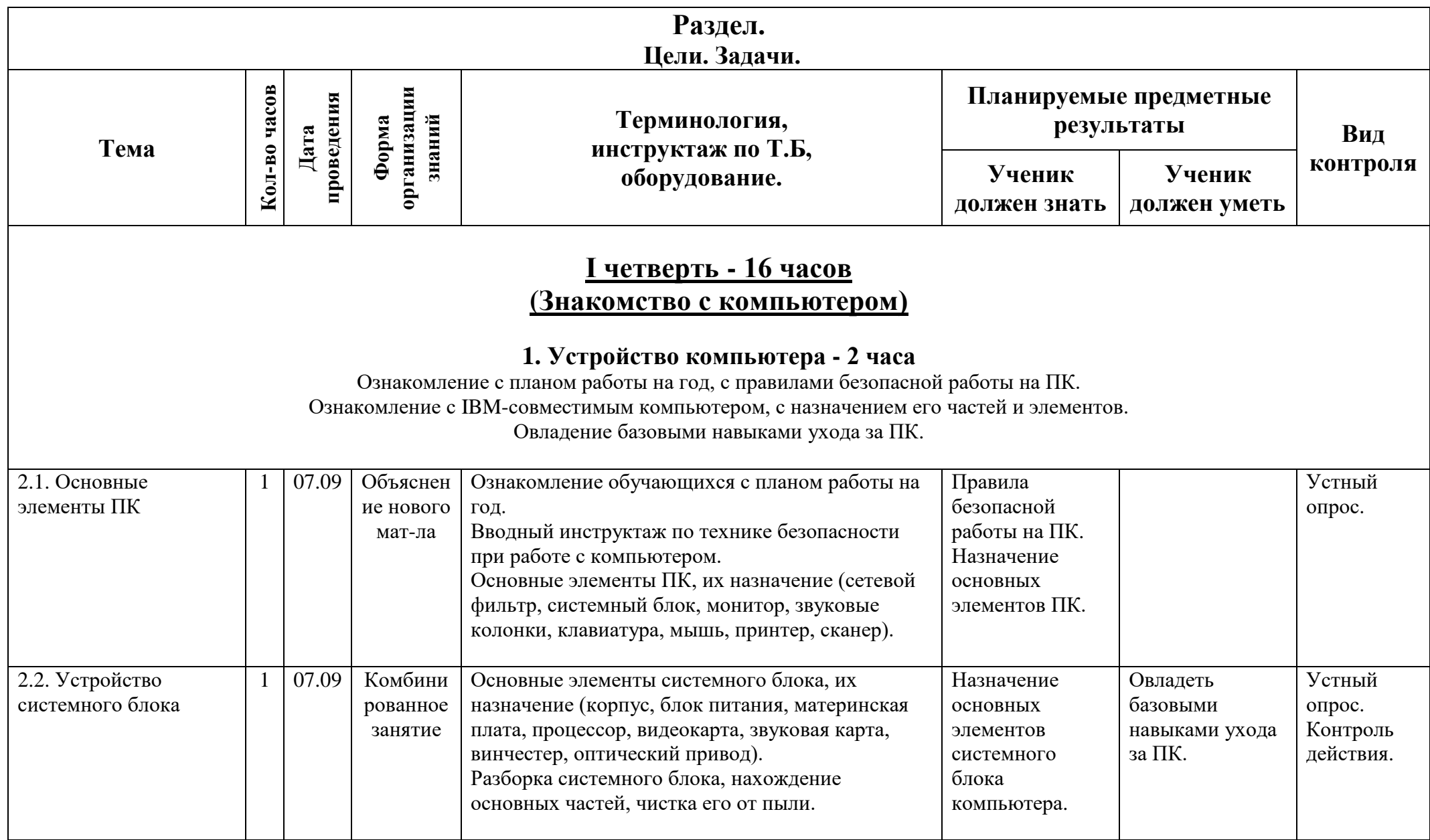

# **3. Интерфейс OSWindows - 6 часов**

Ознакомление с графическим интерфейсом управления в среде Windows. Овладение базовыми навыками работы с Windows Explorer.

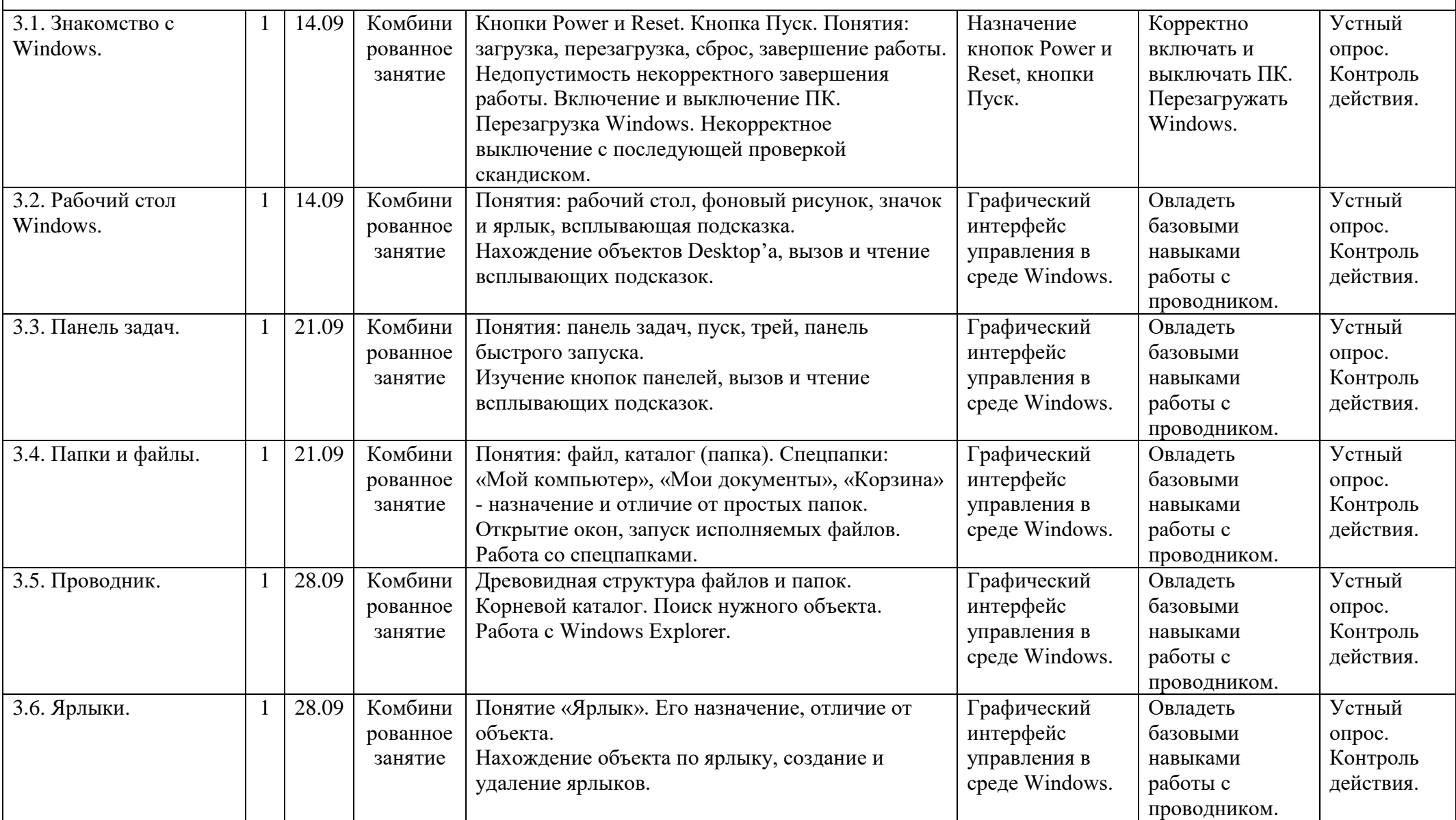

## **4. Основные элементы управления - 8 часов**

Ознакомление с приёмами работы мышью и клавиатурой. Овладение базовыми навыками работы с окнами, файлами, папками. Развитие навыков работы с мышью и клавиатурой.

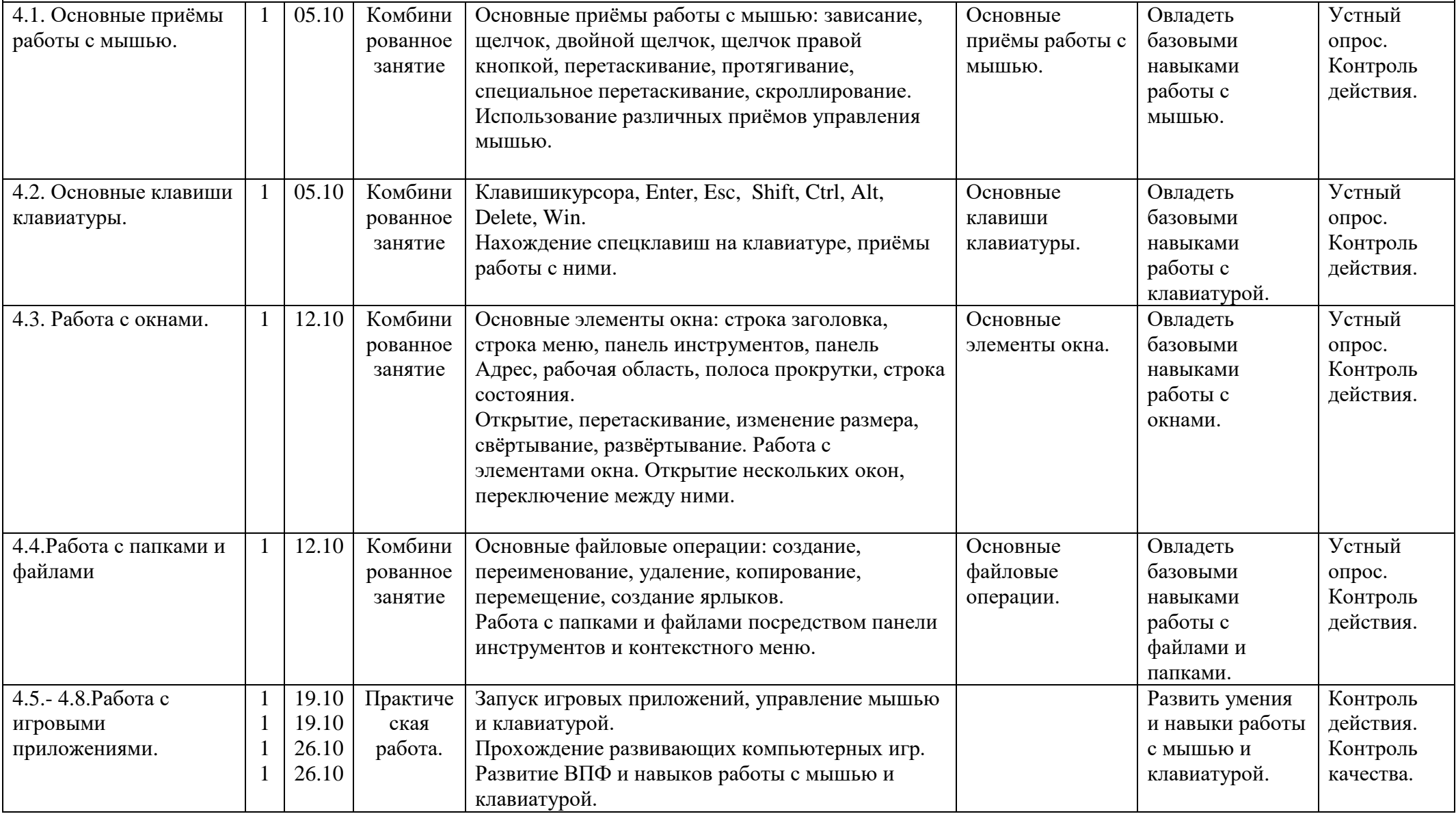

# **II четверть - 16 часов (Работа с мультимедиа)**

#### **1. ПрограммаMicrosoft Звукозапись - 2 часа**

Ознакомление с возможностью звукозаписи программными средствами Windows.

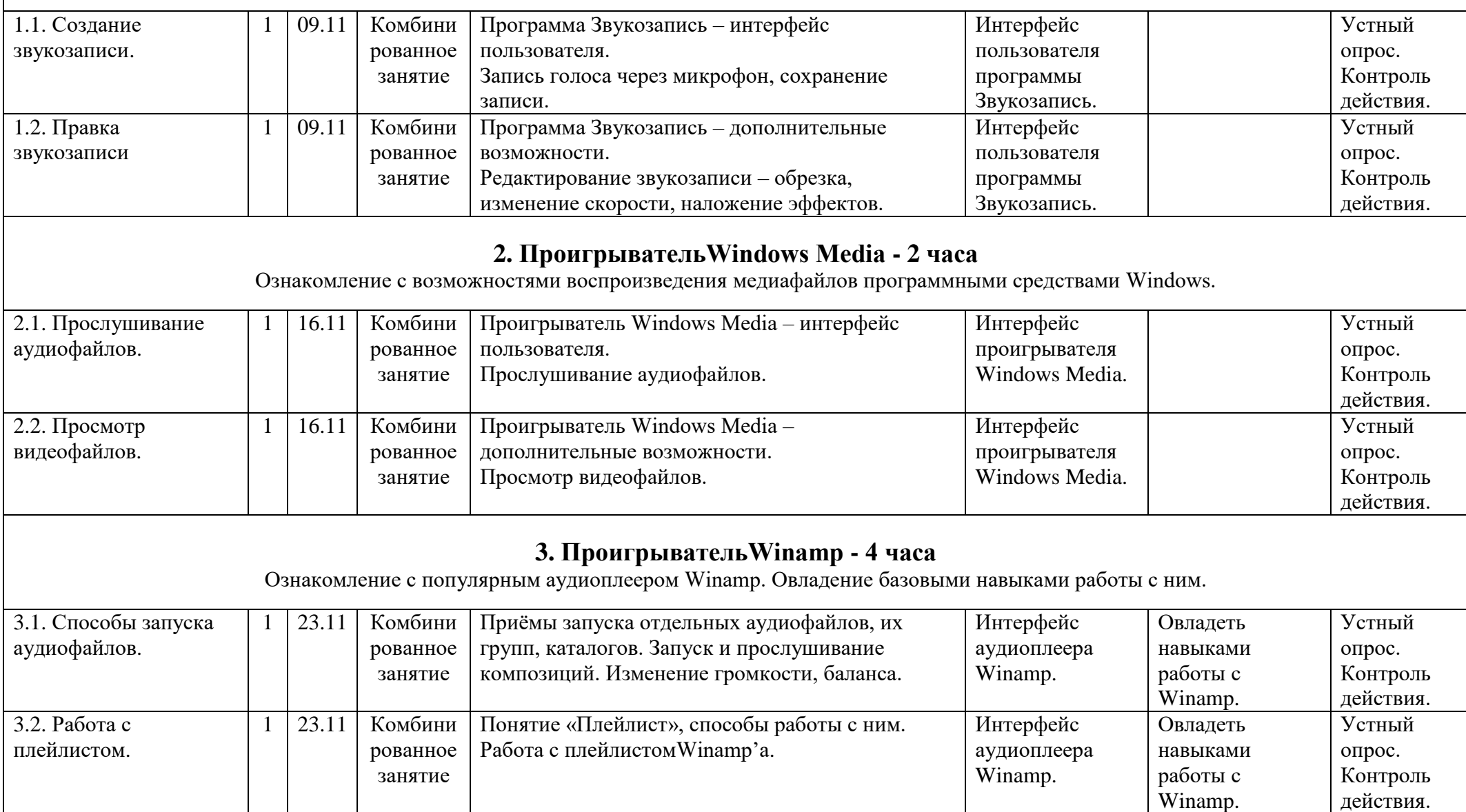

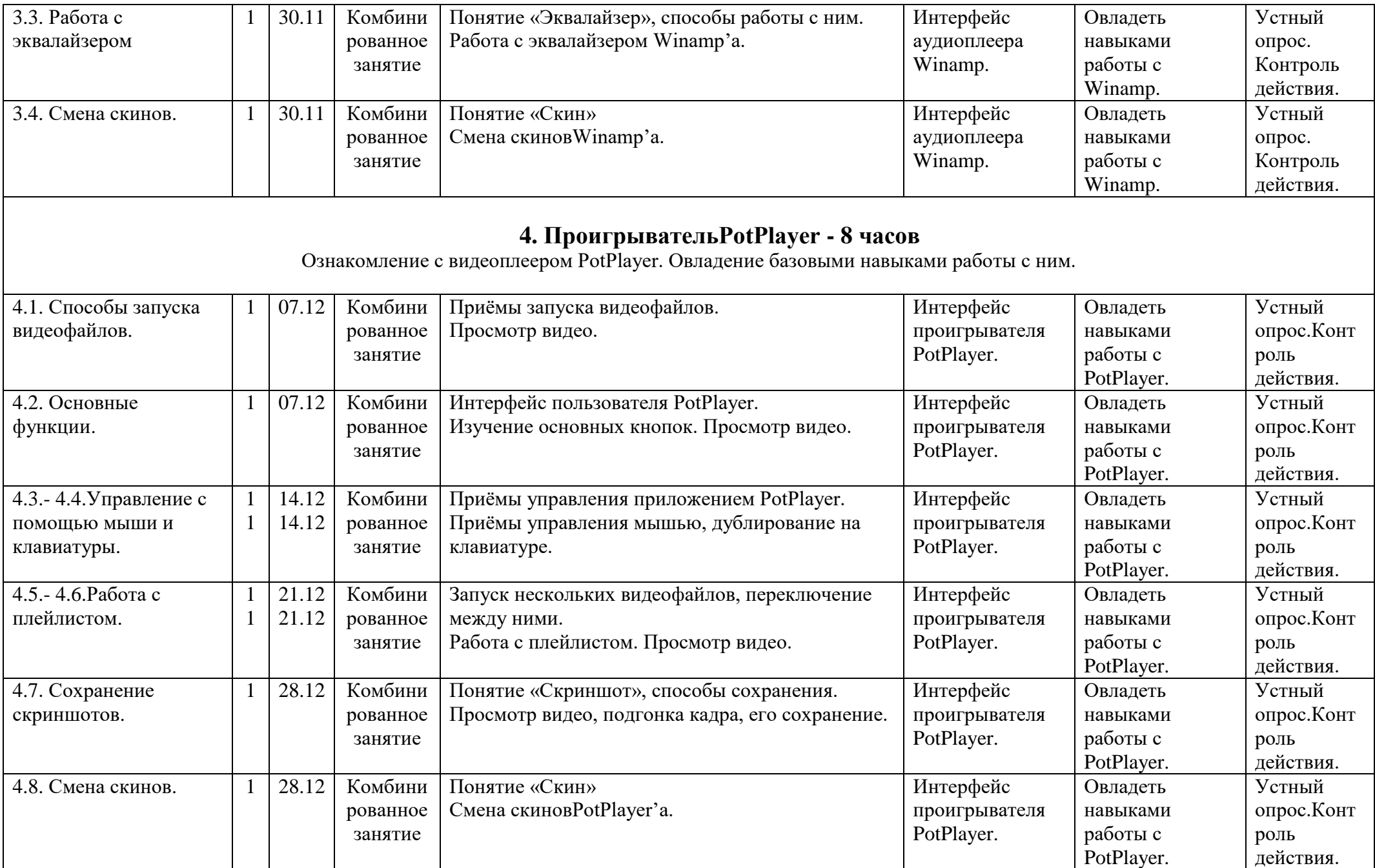

# **III четверть - 20 часов (Работа с графикой)**

### **1. Графический редактор Paint - 4 часа**

Ознакомление с графическим редакторомMicrosoftPaint. Овладение базовыми навыками работы с ним.

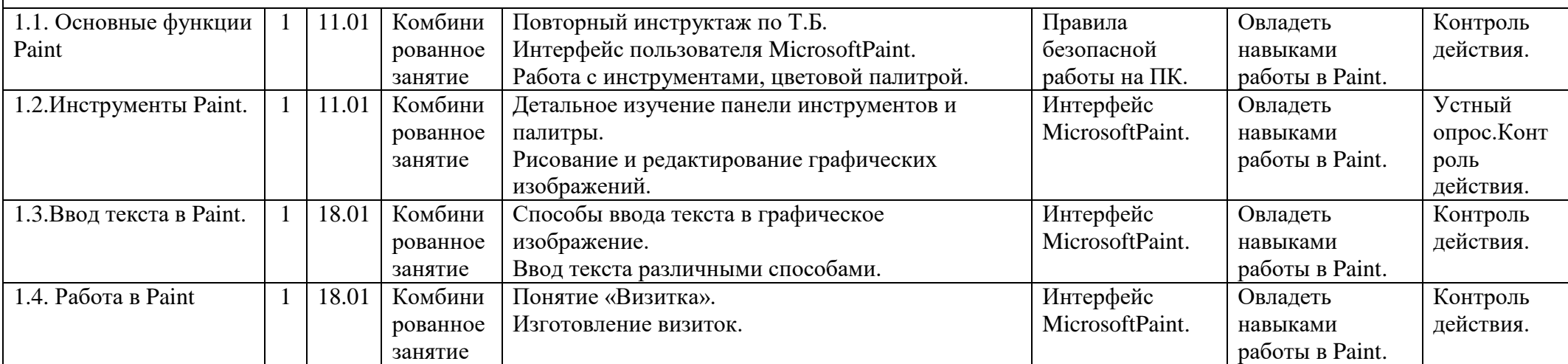

### **2. Вьюверы Imaging, FastStone Image Viewer - 4часа**

Ознакомлениесвьюверами Imaging иFastStone Image Viewer.

Овладение базовыми навыками работы с графическими изображениями как в среде Windows, так и в приложениях сторонних разработчиков.

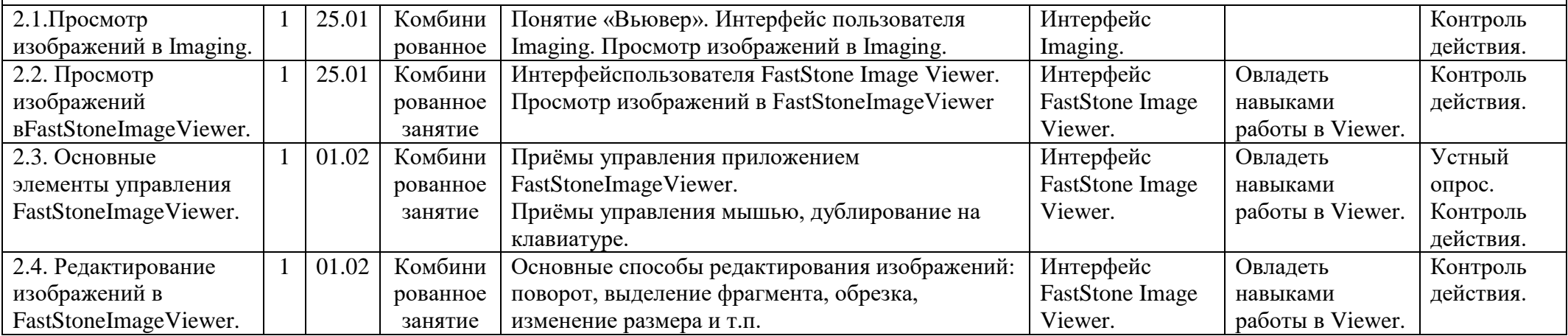

## **3. Цифроваяфотография - 6 часов**

Ознакомление с цифровой фотографией.

Овладение базовыми навыками работы с цифровым фотоаппаратом, с отснятыми фотографиями.

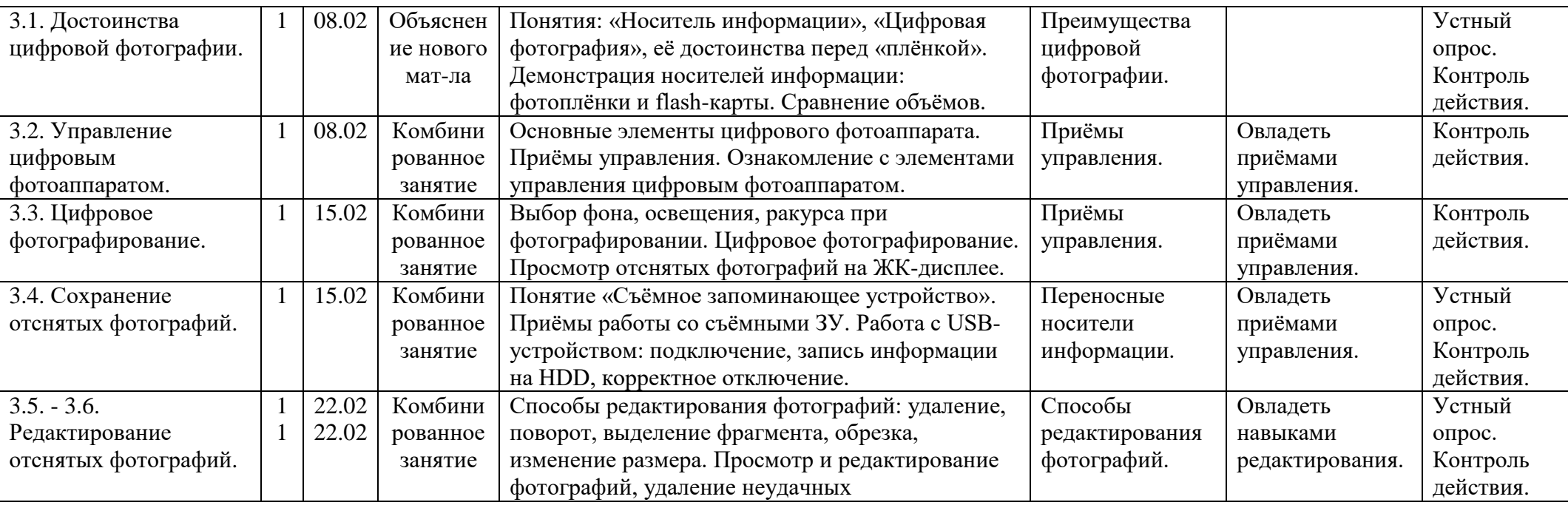

## **4. Создание слайдшоу- 6 часов**

Закрепление знаний, умений и навыков при ремонте мебельных единиц.Закрепление понятий: мебельная фурнитура, дефектная ведомость. Воспитание бережного отношения к школьной мебели.

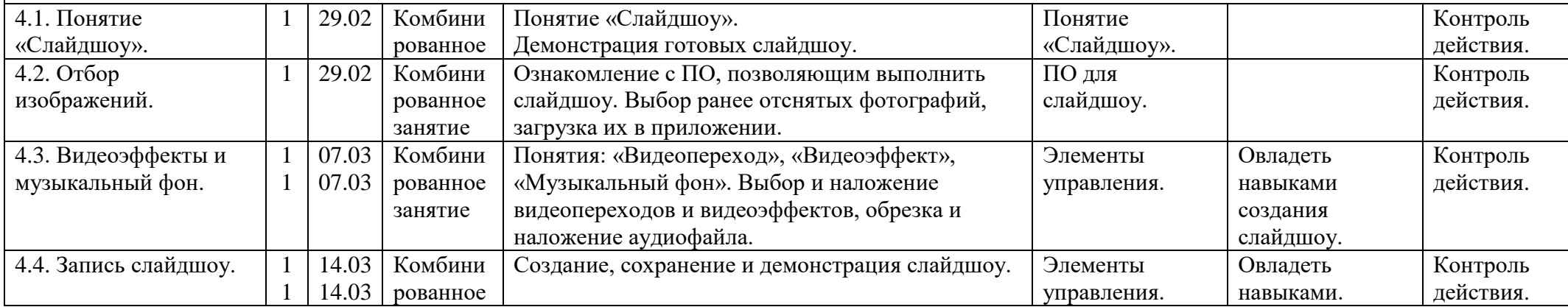

# **IV четверть - 16 часов (Работа с текстом)**

## **1. Текстовый редактор Notepad (Блокнот) - 2 часа**

Ознакомление с программой Блокнот. Овладение базовыми навыками работы по набору текста. Развитие навыков работы с клавиатурой.

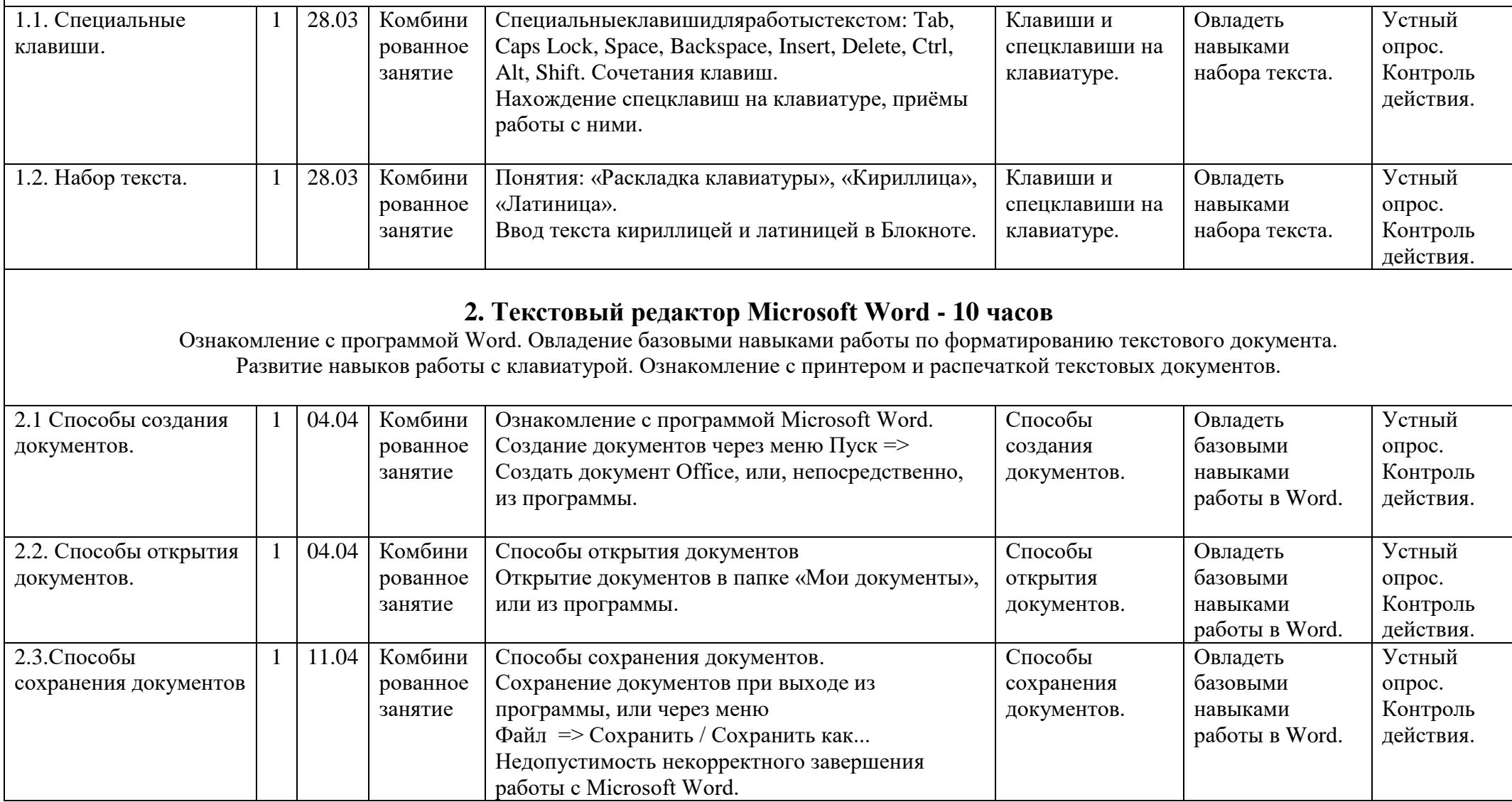

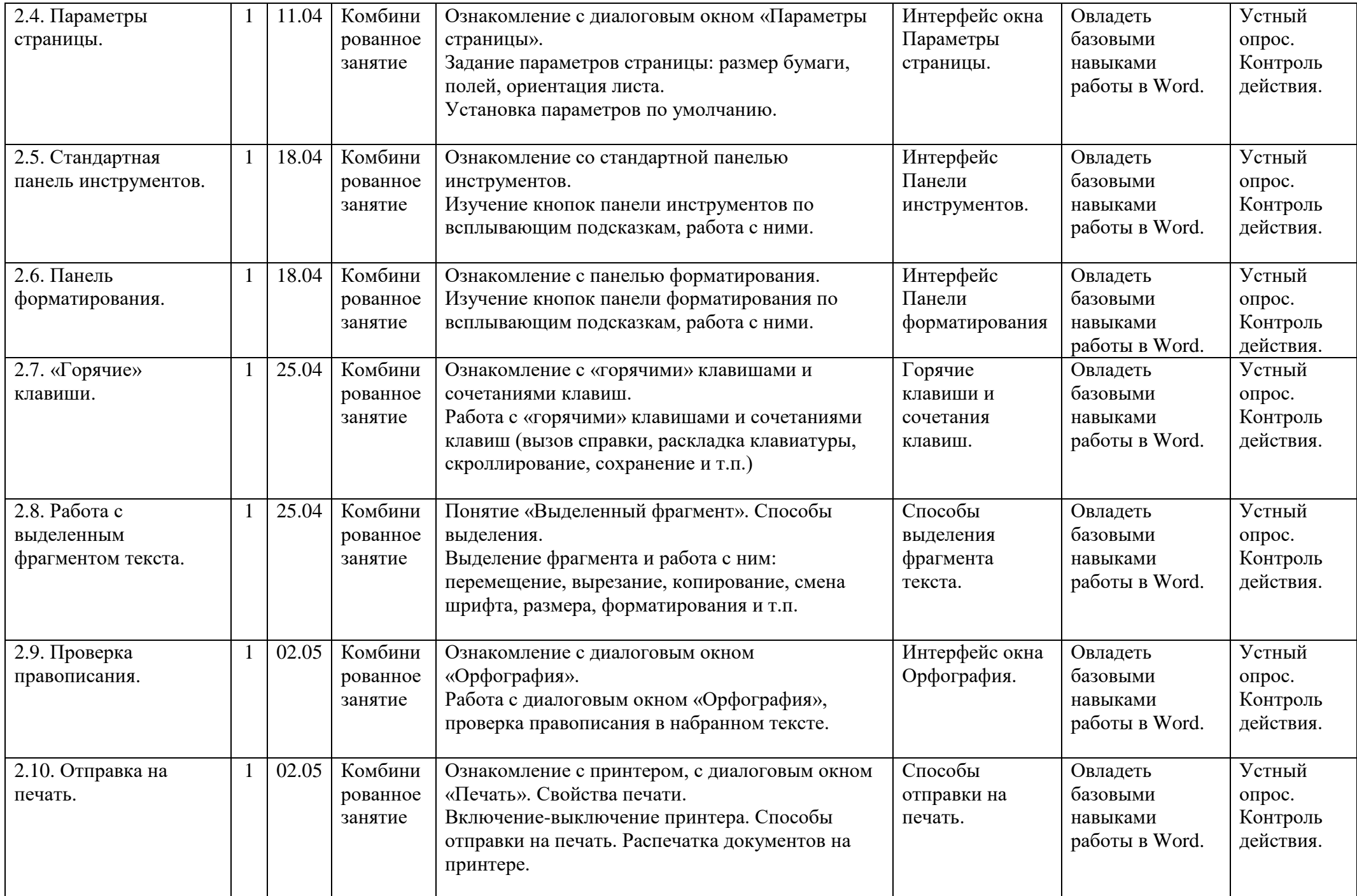

# **3.Вставка графики - 2 часа**

Ознакомление с дополнительными возможностями MicrosoftOffice. Овладение базовыми навыками по вставке графики в текстовый документ.

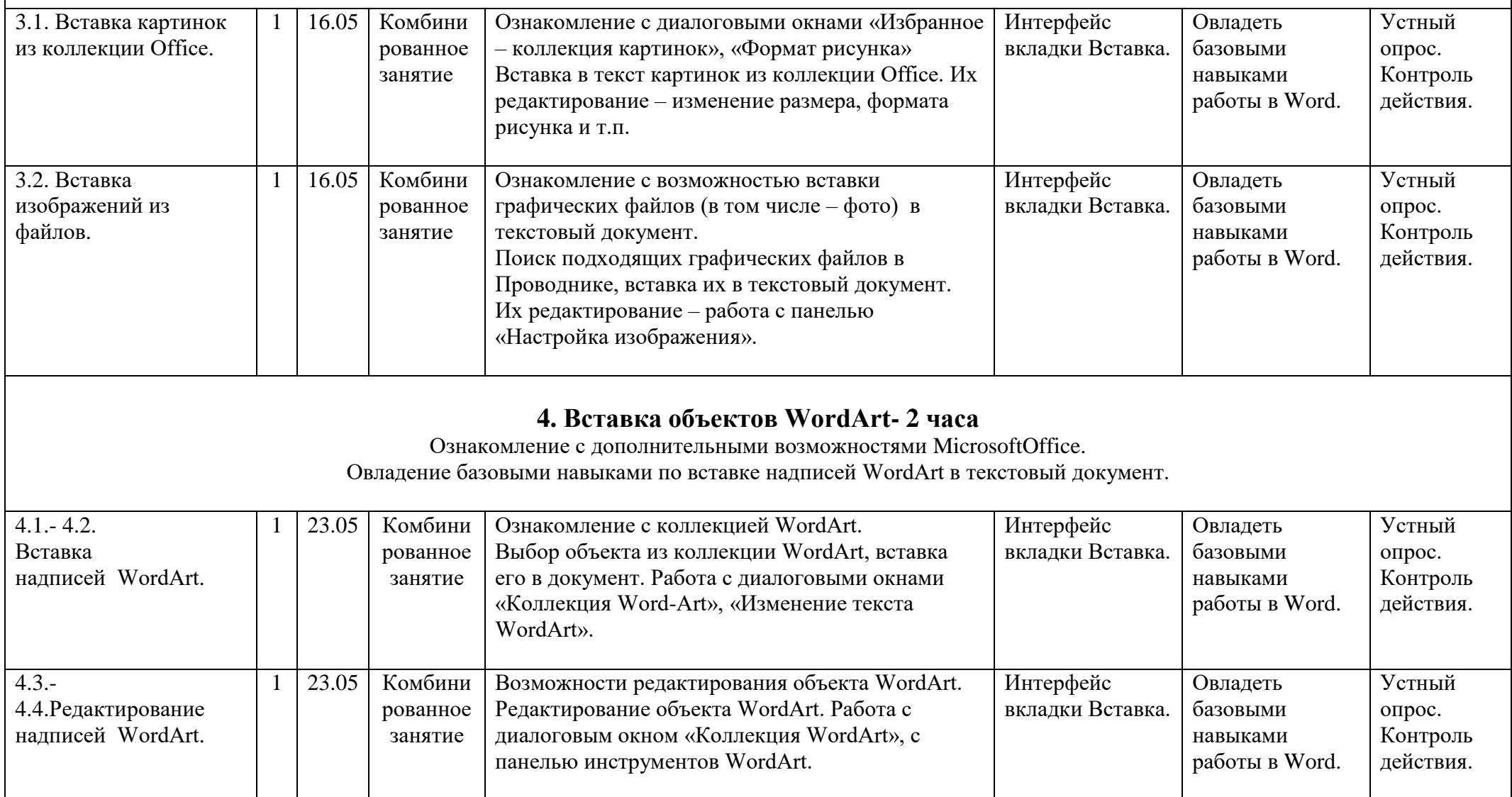

### **Список литературы.**

- 1. «Воспитание и обучение детей во вспомогательной школе» // Под ред. Воронковой В.В. М.: Школа-Пресс, 1994.
- 2. Фигурнов В.Э. «IBM PC для пользователя. Краткий курс.» М.: ИНФРА-М, 1998.
- 3. Евсеев Г.А., Симонович С.И. «Windows: Полный справочник в вопросах и ответах.» М.: АСТ-ПРЕСС КНИГА: Информком-Пресс, 2001.
- 4. Вильямс Р., Маклин К. «Компьютеры в школе»: Пер. с англ./Общ.ред. и вступ.ст. В.В.Рубцова. М.: Прогресс, 1988.
- 5. Башмаков А.И., Башмаков И.А. «Разработка компьютерных учебников и обучающих систем.» М.: Информационноиздательский дом «Филинъ», 2003.
- 6. Кремер О.Б. «Оригинальные компьютерные игры как средство педагогической коммуникации для реализации индивидуализированного обучения в коррекционной школе 8-го вида.»
- 7. Электронный журнал Федерации Интернет-Образования«Вопросы Интернет-образования» 2004. № 20[.http://vio.fio.ru/vio\\_20/cd\\_site/Articles/art\\_1\\_12.htm](http://vio.fio.ru/vio_20/cd_site/Articles/art_1_12.htm)
- 8. Гаврикова Л.П., Кремер О.Б., Подвальный С.Л. «Управление индивидуализированным обучением в коррекционной школе.» – Воронеж: Издательство «Научная книга», 2004.
- 9. «Информатика базовый курс», Семакина И., Залоговой Л., Русакова С., Шестаковой Л[.http://school-collection.edu.ru/catalog/rubr/a30a9550-6a62-11da-8cd6-0800200c9a66/](http://school-collection.edu.ru/catalog/rubr/a30a9550-6a62-11da-8cd6-0800200c9a66/)